## **ASCØRE** ANALYSE

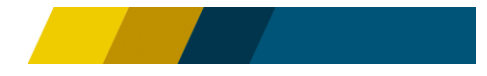

## **LV-Unternehmensscoring**

**Oktober 2021**

Datenstand 01.02.2022

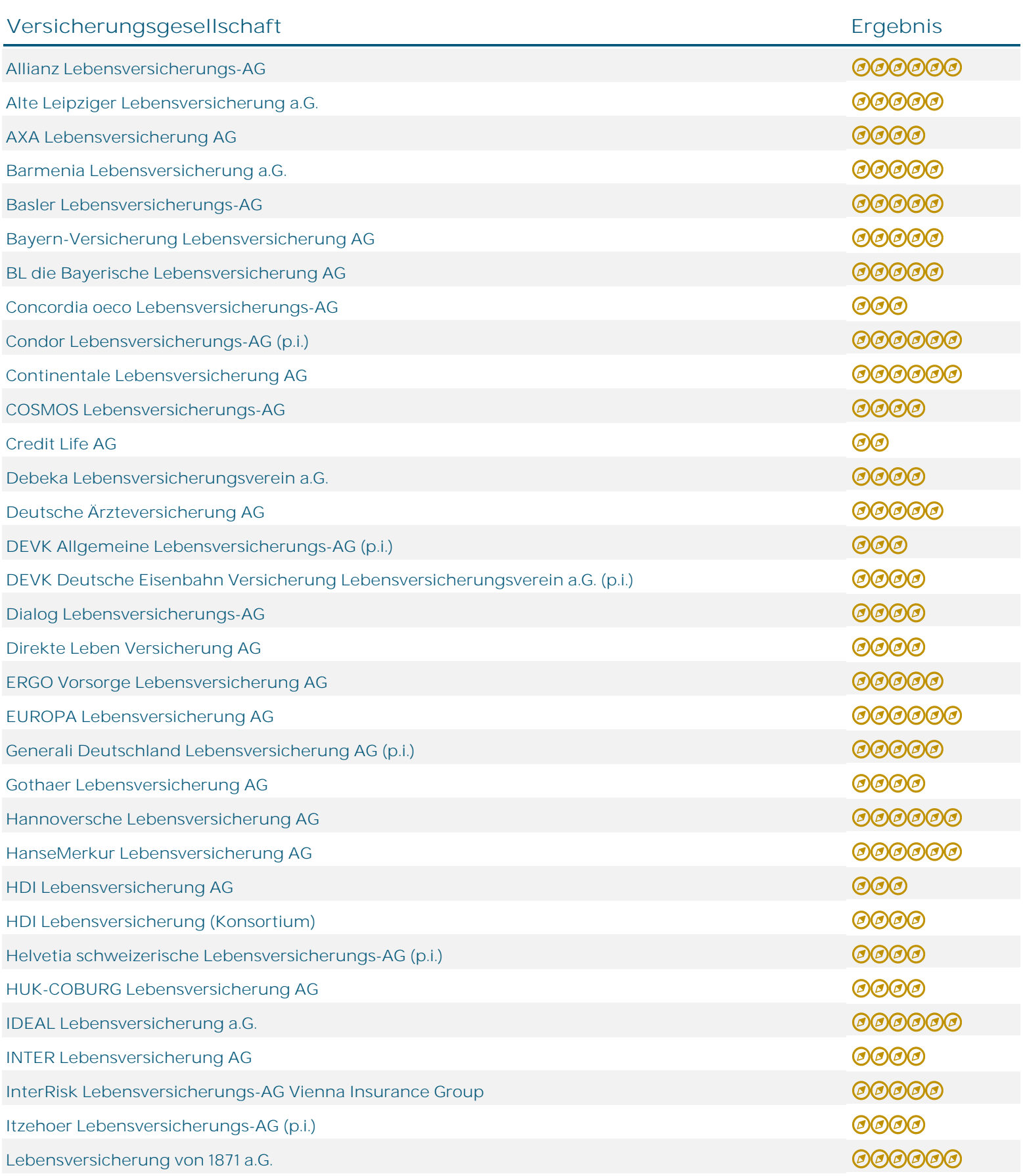

## **ASCØRE** ANALYSE

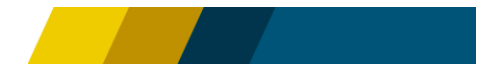

## **LV-Unternehmensscoring**

**Oktober 2021**

Datenstand 01.02.2022

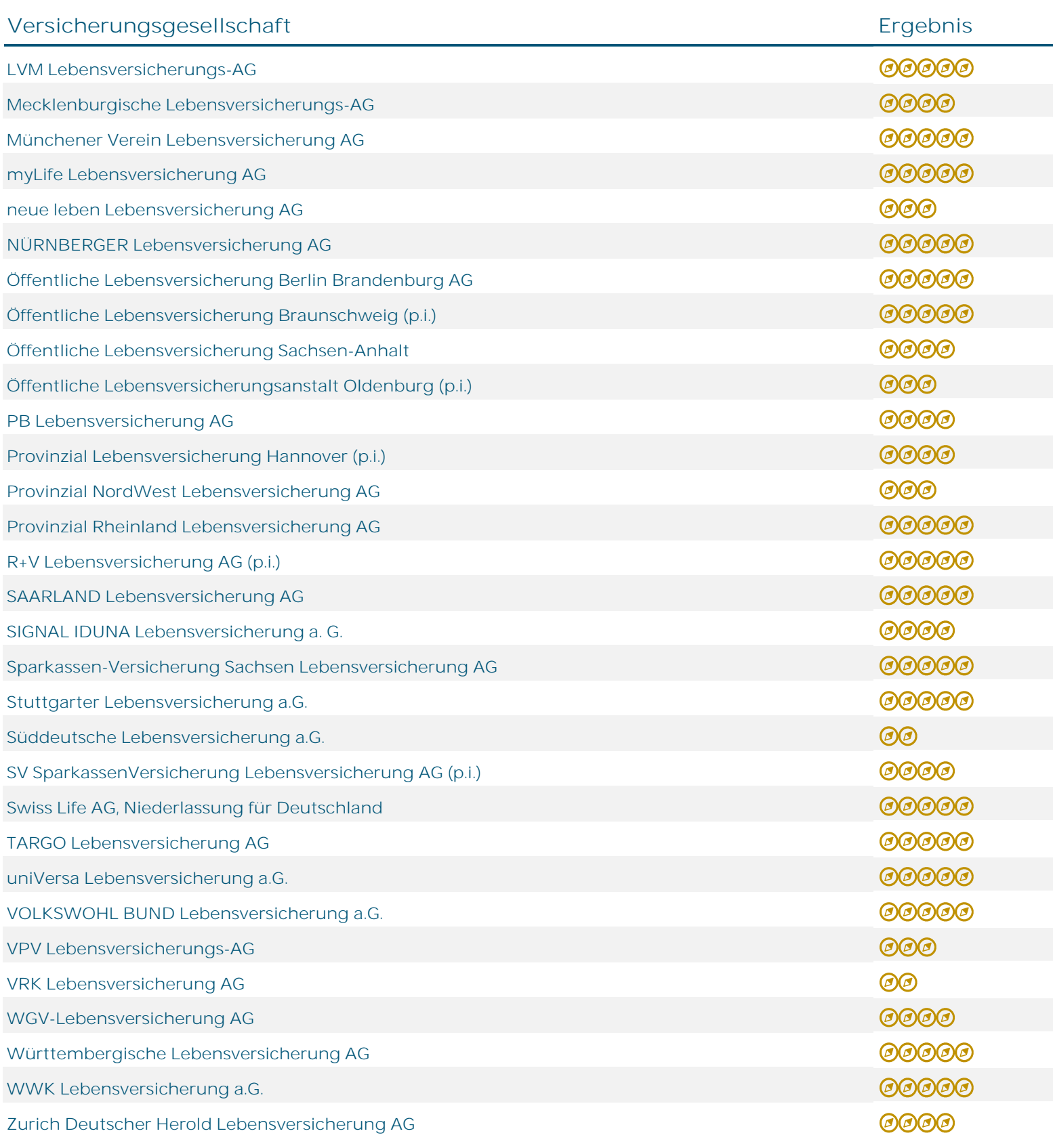

© ASCORE Analyse